# <span id="page-0-0"></span>**[MS-DRS] Device Registration Service**

Specifies the Device Registration Join Protocol, which establishes a device identity between the physical device and an Entra ID (Azure AD) tenant.

# **Published Version**

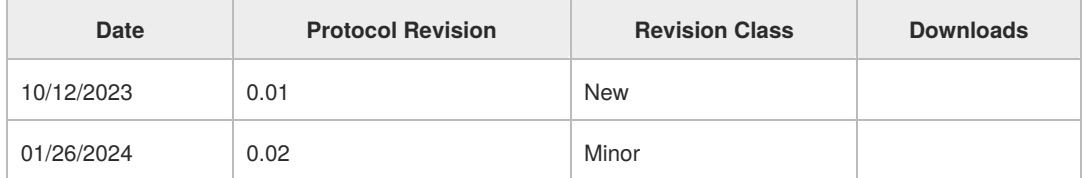

# **1 Introduction**

The Device Registration Join Protocol provides a lightweight mechanism for registering personal or corporate-owned devices with an Entra ID tenant.

This protocol also defines the discovery of information needed to register devices.

# **2 Protocol Details**

# **2.1 Join Service Details**

## **2.1.1 device**

The following HTTP methods are allowed to be performed on this resource.

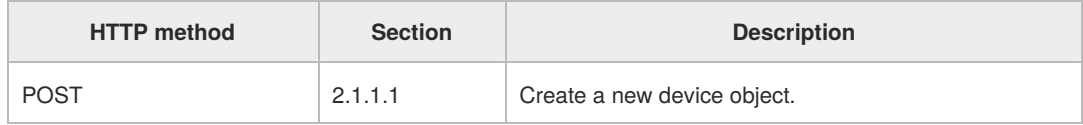

### **2.1.1.1 POST**

This method is transported by an HTTP POST.

The method can be invoked through either the JoinEndpoint URI or the PrecreateEndpoint URI (if specifying a [PreAuthorizedJoinChallenge\)](#page-0-0) discovered via the Device Registration Discovery Service.

### **2.1.1.1.1 Request Body**

The request body contains the following JSON-formatted object.

```
{
  "CertificateRequest": {
    "Type": string,
    "Data": string
  },
  "TransportKey": string,
  "TargetDomain": string,
  "DeviceType": string,
  "OSVersion": string,
  "DeviceDisplayName": string,
  "JoinType": number,
  "AikCertificate": string,
```

```
"AttestationData": string,
"Attributes": {
  "ReuseDevice": true|false,
  "SharedDevice": true|false
},
"PreAuthorizedJoinChallenge": string
```
}

**CertificateRequest**: A property with the following fields:

- **Type**: A property that MUST contain "pkcs10". Required.
- **Data:** A property that contains a base64-encoded **[PKCS#10](https://learn.microsoft.com/en-us/openspecs/windows_protocols/ms-dvrj/6961b602-0255-438a-8e64-1ee6081d9b88#gt_30428780-593d-43f8-b187-58f64d2eae7d)** certificate request [\[RFC4211\]](https://go.microsoft.com/fwlink/?LinkId=301568). The certificate request MUST use an [RSA](https://learn.microsoft.com/en-us/openspecs/windows_protocols/ms-dvrj/6961b602-0255-438a-8e64-1ee6081d9b88#gt_3f85a24a-f32a-4322-9e99-eba6ae802cd6) public key [algorithm](https://learn.microsoft.com/en-us/openspecs/windows_protocols/ms-dvrj/6961b602-0255-438a-8e64-1ee6081d9b88#gt_46ef9374-f1be-4b5c-8389-489d594c7603) [\[RFC8017\]](https://go.microsoft.com/fwlink/?linkid=2164409) with a 2048-bit key, a SHA256WithRSAEncryption signature algorithm, and a SHA256 hash algorithm. The Certificate request SHOULD incorporate a Nonce extension as received from a Nonce Service [Request](#page-4-0). The CN of the request MUST equal7E980AD9-B86D-4306-9425-9AC066FB014A. Required.
	- The OID for the Nonce extension is defined as "1.2.840.113556.1.5.284.2.1".

**TransportKey**: The base64-encoded public portion of an asymmetric key that is generated by the client. This is a [BCRYPT\\_RSAKEY\\_BLOB,](https://learn.microsoft.com/en-us/windows/win32/api/bcrypt/ns-bcrypt-bcrypt_rsakey_blob) as defined in the Microsoft Security and Identity documentation. Required.

The BCRYPT\_RSAKEY\_BLOB MUST conform to the following specifications:

```
struct BCRYPT_RSAKEY_BLOB {
  uint32 Magic = b"RSA1";
  uint32 BitLength;
  uint32 cbPublicExpLength;
  uint32 cbModulusLength;
  uint32 cbPrime1Length = 0;
  uint32 cbPrime2Length = 0;
  uint8* cbPublicExp;
  uint8* cbModulus;
  uint8* cbPrime1 = NULL;
  uint8* cbPrime2 = NULL;
}
```
While Microsoft reserves place holders for cbPrime1Length and cbPrime2Length, Azure does not support the specification of cbPrime1 and cbPrime2 in the actual blob. cbPrime1Length and cbPrime2Length MUST be set to 0. cbPrime1 and cbPrime2 MUST be empty.

**TargetDomain**: The fully qualified host name of the device registration service. Required.

**DeviceType**: The operating system type installed on the device. Required.

**OSVersion**: The operating system version installed on the device. Required.

**DeviceDisplayName**: The friendly name of the device. Required.

**JoinType**: The type of join operation. The value is set as defined below. Required.

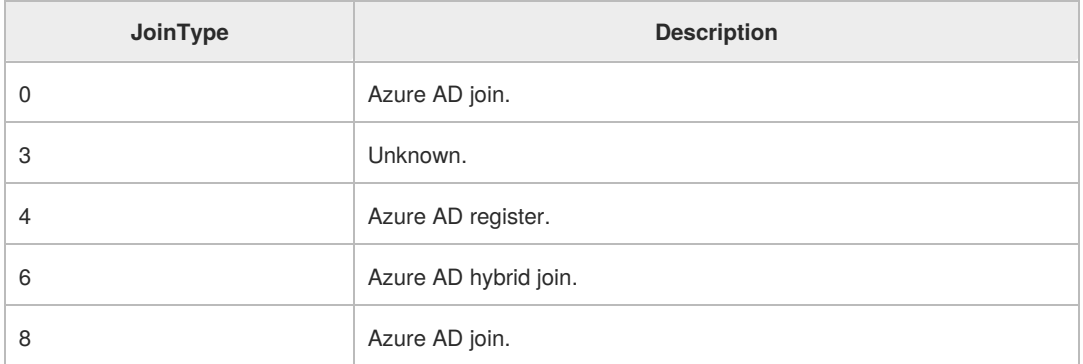

**AikCertificate**: [Attestation](https://learn.microsoft.com/en-us/openspecs/windows_protocols/ms-wcce/adc2aab5-701b-4f91-9dc0-5615543712bf) Identity Key Certificate. Optional.

AttestationData: An exported **[TPMS\\_ATTEST](https://trustedcomputinggroup.org/wp-content/uploads/TCG_TPM2_r1p59_Part2_Structures_pub.pdf)** structure. Optional.

**Attributes**: A property with the following fields:

- **ReuseDevice**: This device object may be reused. Optional.
- **SharedDevice**: This device is a shared device. Optional.
- **ReturnClientSid**: Whether to include the MembershipChanges field in the response. Optional.

**PreAuthorizedJoinChallenge:** A **JSON Web [Token](https://datatracker.ietf.org/doc/html/rfc7519) (JWT)**. If this attribute is specified, then the join request MUST be submitted to the PrecreateEndpoint URI. Optional.

#### **2.1.1.1.2 Response Body**

If the DRS server successfully creates a device object in the directory, an HTTP 200 status code is returned. Additionally, the response body for the POST response contains a JSONformatted object, as defined below. See section  $2.1.1.1.3$  for processing details.

```
{
  "Certificate": {
    "Thumbprint": string,
    "RawBody": string
  },
  "User": {
     "Upn": string
  },
  "MembershipChanges": [
    {
       "LocalSID": string,
       "AddSIDs": string array,
    }
  ]
}
```
**Certificate**: A property with the following fields.

- **Thumbprint:** The SHA1 hash of the certificat[ethumbprint](https://learn.microsoft.com/en-us/openspecs/windows_protocols/ms-dvrj/6961b602-0255-438a-8e64-1ee6081d9b88#gt_a8d3bb6c-a2e2-44ae-ba3b-58ca861ab74f).
- **RawBody**: An X.509 certificate signed by the DRS server as a base64-encoded string [\[RFC4648\]](https://go.microsoft.com/fwlink/?LinkId=90487).

**User**: A property with the following fields.

**Upn**: The identifier of the identity that authenticated to the Web service, or the registered owner of the device.

**MembershipChanges**: An array with the following fields.

- **LocalSID**: The security [identifier](https://learn.microsoft.com/en-us/openspecs/windows_protocols/ms-dvrj/6961b602-0255-438a-8e64-1ee6081d9b88#gt_83f2020d-0804-4840-a5ac-e06439d50f8d) (SID) of the directory administrator account. This value MUST be ignored by the client.
- **AddSIDs**: An array of sids. This value MUST be ignored by the client.

**2.1.1.1.3 Processing Details**

# **3 Protocol Examples**

# **3.1 Device Registration Discovery Service**

Discover the list of available enrollment URLs and api versions.

## **HTTP Request**

You can address the tenant using either the**tenantId** or **domain name**.

GET /{tenantId}/Discover?api-version=1.9 GET /{domainName}/Discover?api-version=1.9

### **Request Headers**

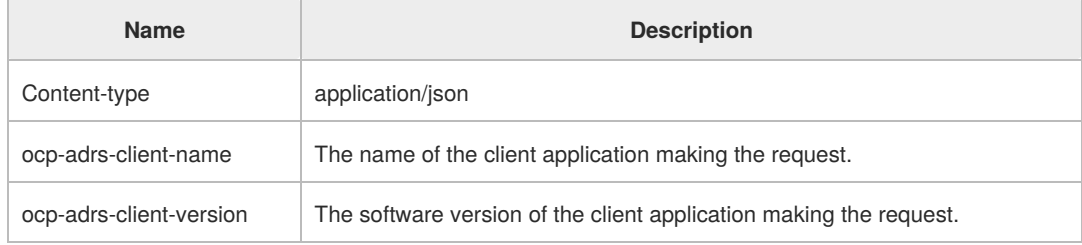

### **Request body**

Do not supply a request body for this method.

### **Response**

If successful, this method returns a 200 OK response code and a list of enrollment services in the response body.

### **Example**

#### **Request**

The following is an example of the request.

GET https://enterpriseregistration.windows.net/{tenantId}/Discover?api-version=1.9

### **Response**

The following is an example of the response.

```
HTTP/1.1 200 OK
Content-type: application/json
```

```
{
  "DiscoveryService": {
    "DiscoveryEndpoint": "https://{registrationServer}/{tenantId}/Discover",
    "ServiceVersion": "1.9"
  },
  "DeviceRegistrationService": {
    "RegistrationEndpoint": "https://{registrationServer}/EnrollmentServer/DeviceEnrollmentWebService.svc",
     "RegistrationResourceId": "urn:ms-drs:{registrationServer}",
     "ServiceVersion": "1.0"
  },
  "AuthenticationService": {
     "OAuth2": {
       "AuthCodeEndpoint": "https://{authServer}/{tenantId}/oauth2/authorize",
       "TokenEndpoint": "https://{authServer}/{tenantId}/oauth2/token"
    }
  },
  "IdentityProviderService": {
     "Federated": false,
     "PassiveAuthEndpoint": "https://{authServer}/{tenantId}/wsfed"
  },
  "DeviceJoinService": {
```

```
"JoinEndpoint": "https://{registrationServer}/EnrollmentServer/device/",
     "JoinResourceId": "urn:ms-drs:{registrationServer}",
     "ServiceVersion": "2.0"
  },
  "KeyProvisioningService": {
     "KeyProvisionEndpoint": "https://{registrationServer}/EnrollmentServer/key/",
     "KeyProvisionResourceId": "urn:ms-drs:{registrationServer}",
     "ServiceVersion": "1.0"
  },
  "WebAuthNService": {
     "ServiceVersion": "1.0",
     "WebAuthNEndpoint": "https://{registrationServer}/webauthn/{tenantId}/",
     "WebAuthNResourceId": "urn:ms-drs:{registrationServer}"
  },
  "DeviceManagementService": {
     "DeviceManagementEndpoint": "https://{registrationServer}/manage/{tenantId}/",
     "DeviceManagementResourceId": "urn:ms-drs:{registrationServer}",
     "ServiceVersion": "1.0"
  },
  "MsaProviderData": {
     "SiteId": "{siteId}",
     "SiteUrl": "{registrationServer}"
  },
  "PrecreateService": {
     "PrecreateEndpoint": "https://{registrationServer}/EnrollmentServer/device/precreate/{tenantId}/",
     "PrecreateResourceId": "urn:ms-drs:{registrationServer}",
     "ServiceVersion": "2.0"
  },
  "TenantInfo": {
     "DisplayName": "{tenantName}",
     "TenantId": "{tenantId}",
     "TenantName": "{domainName}"
  },
  "AzureRbacService": {
     "RbacPolicyEndpoint": "https://pas.windows.net"
  },
  "BPLService": {
    "BPLProxyServicePrincipalId": "{UUID}",
    "BPLResourceId": "urn:ms-drs:{registrationServer}",
    "BPLServiceEndpoint": "https://{registrationServer}/aadpasswordpolicy/{tenantId}/",
     "ServiceVersion": "1.0"
  },
  "DeviceJoinResourceService": {
     "Endpoint": "https://{registrationServer}/EnrollmentServer/device/resource/{tenantId}/",
     "ResourceId": "urn:ms-drs:{registrationServer}",
     "ServiceVersion": "2.0"
  },
  "NonceService": {
     "Endpoint": "https://{registrationServer}/EnrollmentServer/nonce/{tenantId}/",
     "ResourceId": "urn:ms-drs:{registrationServer}",
     "ServiceVersion": "1.0"
  }
}
```
# <span id="page-4-0"></span>**3.2 Nonce Service**

The Nonce Service is used to request a nonce (\_\_n\_\_umber**once**) for crafting join requests.

### **HTTP request**

A nonce request is sent using the Nonce Service endpoint and ServiceVersion discovered during discovery in section 4.2.1.

You can address the tenant using either the**tenantId** or **domain name**.

```
GET /EnrollmentServer/nonce/{tenantId}/?api-version=1.0
```

```
GET /EnrollmentServer/nonce/{domainName}/?api-version=1.0
```
### **Request Headers**

None.

### **Response**

If successful, this method returns a 200 OK response code and a nonce value in the response body.

### **Example**

#### **Request**

The following is an example of the request.

GET https://enterpriseregistration.windows.net/EnrollmentServer/nonce/{tenantId}/?api-version=1.0

#### **Response**

The following is an example of the response.

**Note:** The response object shown here is shortened for readability.

```
HTTP/1.1 200 OK
Content-type: application/json
```

```
{
  "ReponseStatus": {
    "message": "Successfully created a nonce",
    "traceId": "c532f6ca-259a-44af-8720-1f901ec69a09",
    "time": "10/12/2023 3:05:30 PM"
 },
  "Value": "ZXlKaGJHY2lPaUpTVTBFdFQwRkZVQzB5TlRZaUxDSmxibU1pT2lKQk1qVTJSME5OS
       {...}
       ENGV1aS15WlJ4OVdDN1hhc0RrTXA4SWUyUC5KM0hoSXlUWjRDNU1La3kzZklSc253"
```

```
}
```
# **3.3 Device Join Service**

The purpose of the Device Join Service is to enroll a device in the directory.

### **HTTP Request**

The device join request is sent using the Device Join Service endpoint and ServiceVersion discovered during discovery in section 3.2.1.

This method is transported by an HTTP POST.

The method can be invoked through the following URI:

POST /EnrollmentServer/device/?api-version=2.0

### **Request headers**

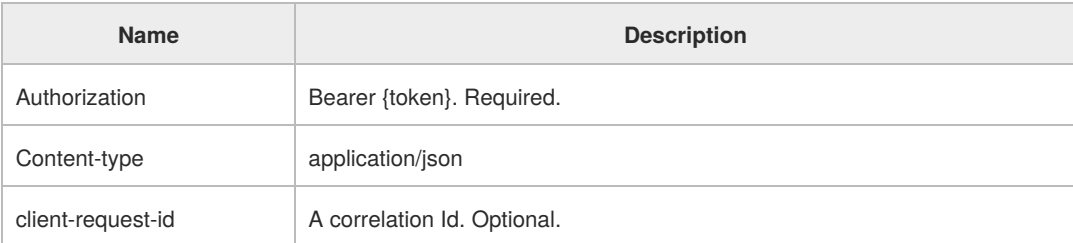

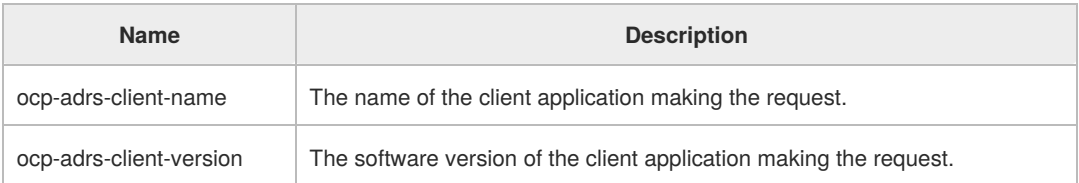

The authorization token must be granted via a PublicClientApplication using the Microsoft Authentication Broker application while requesting access to the Device Registration Service application resource.

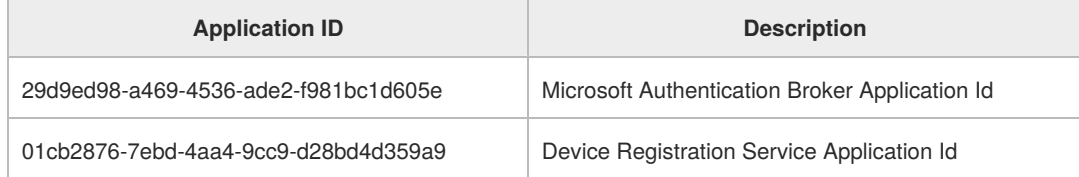

## **Request body**

In the request body, supply a JSON representation of a device registration join request, as specified in section [2.1.1.1.1](#page-0-0).

### **Response**

If successful, this method returns 201 Created response code and a signed certificate in the response body, as specified in section [2.1.1.1.2](#page-0-0).

### **Example**

The following example shows a request to the DRS server to create a device objects ection  $2.1.1.1.1$ ) and the response (section  $2.1.1.1.2$ ).

### **Request**

Here is an example of the request.

**Note:** The request object shown here is shortened for readability.

POST https://enterpriseregistration.windows.net/EnrollmentServer/device/?api-version=2.0 Content-type: application/json

```
{
 "CertificateRequest": {
  "Type": "pkcs10",
  "Data": "MIICd...LWH31"
 },
 "TransportKey": "UlNBM...G5Q==",
 "TargetDomain": "sts.contoso.com",
 "DeviceType": "Linux",
 "OSVersion": "openSUSE Leap 15.5",
 "DeviceDisplayName": "MyPC",
 "JoinType": 4
}
```
### **Response**

Here is an example of the response.

**Note:** The response object shown here is shortened for readability.

HTTP/1.1 201 Created Content-type: application/json

```
{
  "Certificate": {
    "Thumbprint": "D09A73223D16855752C5E820A70540BA6450103E",
    "RawBody": "MIID/...rQZE="
  },
  "User": { "Upn": "myuser@contoso.com" },
  "MembershipChanges": [
    {
      "LocalSID": "S-1-5-32-544",
      "AddSIDs": [
        "S-1-12-1-3792446273-1182712816-3605559969-2553266617",
        "S-1-12-1-2927421837-1319477369-3754249106-3334640282"
      ]
    }
 ]
}
```